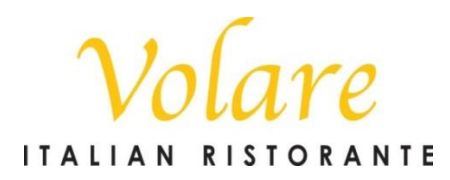

2300 Frankfort Avenue Louisville, KY 40206 www.volare-restaurant.com

RELEASE NEWS

**Contact: Joshua Moore** Phone: (502) 552-9896 josh@volare-restaurant.com

## **TARULLO NAMED GENERAL MANAGER**

FOR IMMEDIATE RELEASE -- Louisville, Kentucky (July 28, 2016) -- Volare announces the addition of Jonathan Tarullo to the team as General Manager of Volare Italian Ristorante. Tarullo brings extensive experience in fine dining management to Volare.

Like all great leaders in the restaurant industry, Tarullo is intimately familiar with all aspects of restaurant operation. His journey into fine dining management began at the age of fifteen, washing dishes at a local restaurant after school. Since then, Tarullo has worked as a Maitre D', server, general manager, and beverage specialist at some of Louisville's top dining establishments.

"Tarullo's previous work in the Louisville restaurant scene has sharpened his skills in dining management, guest relations and private event coordination, all of which will continue to enhance the Volare experience we are committed to providing our guests each visit," commented Joshua Moore, Managing Partner and Executive Chef.

Tarullo is looking forward to continuing to provide the Volare guest with a thoughtful and unique dining experience. "I am honored to be the new General Manager at Volare and to have the opportunity to work with one of the most successful restaurateurs in the industry, as is evidenced by Volare's 12 years in Louisville" stated Tarullo. A native Louisvillian, Jonathan and his wife Danielle reside in Louisville with their son Jackson.

About Volare -- Volare Italian Ristorante is a fine dining restaurant serving modern Italian cuisine with southern hospitality. "Volare," "to fly" in Italian, is a fitting namesake for a dining experience that soars, ascending beyond the ordinary. Volare offers dinner daily Sunday thru Thursday, 5:00pm – 10:00pm; Friday and Saturday from 5:00pm – 11:00pm. Reservations are highly recommended, but not required. Reservations can be made by calling 502-894-4446 or online at OpenTable.com.